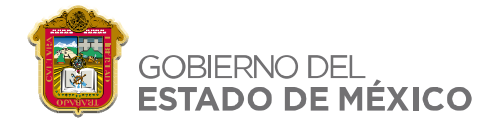

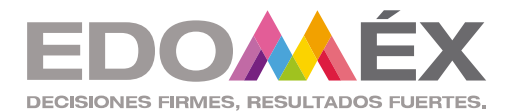

## "2021 Año de la Consumación de la Independencia y la Grandeza de México"

## **FICHA TÉCNICA EVALUANDO CON GOOGLE FORMS**

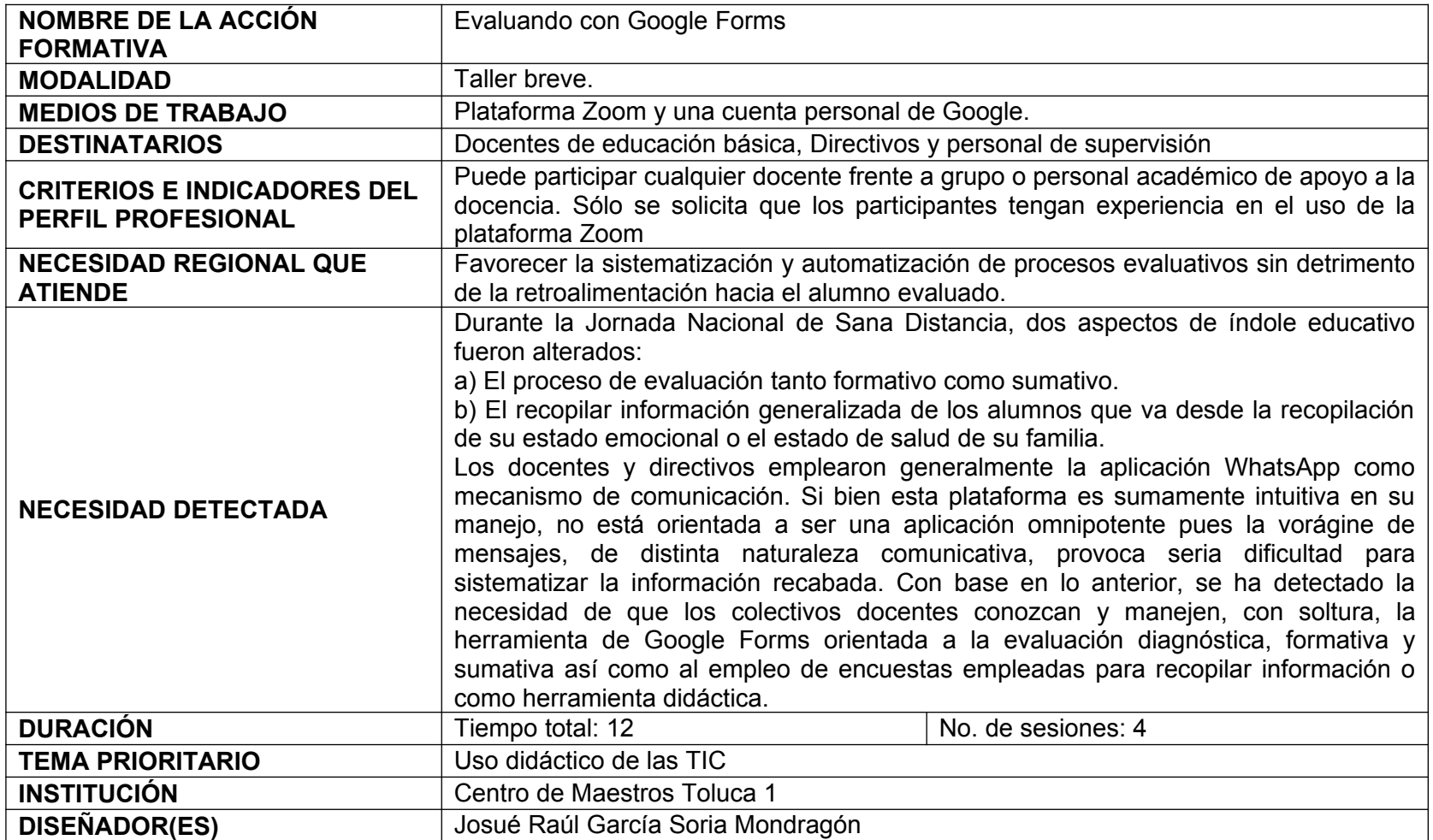

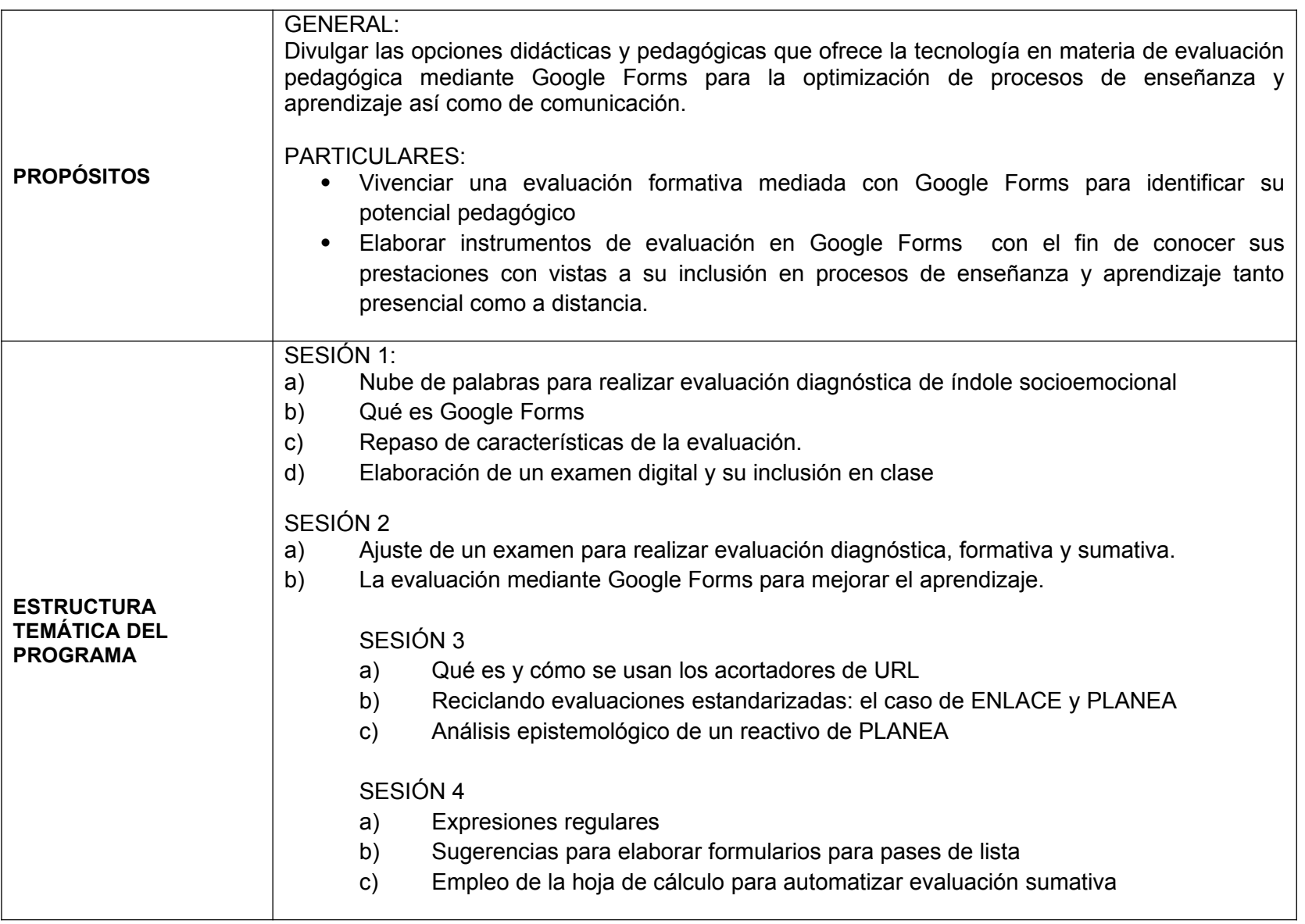

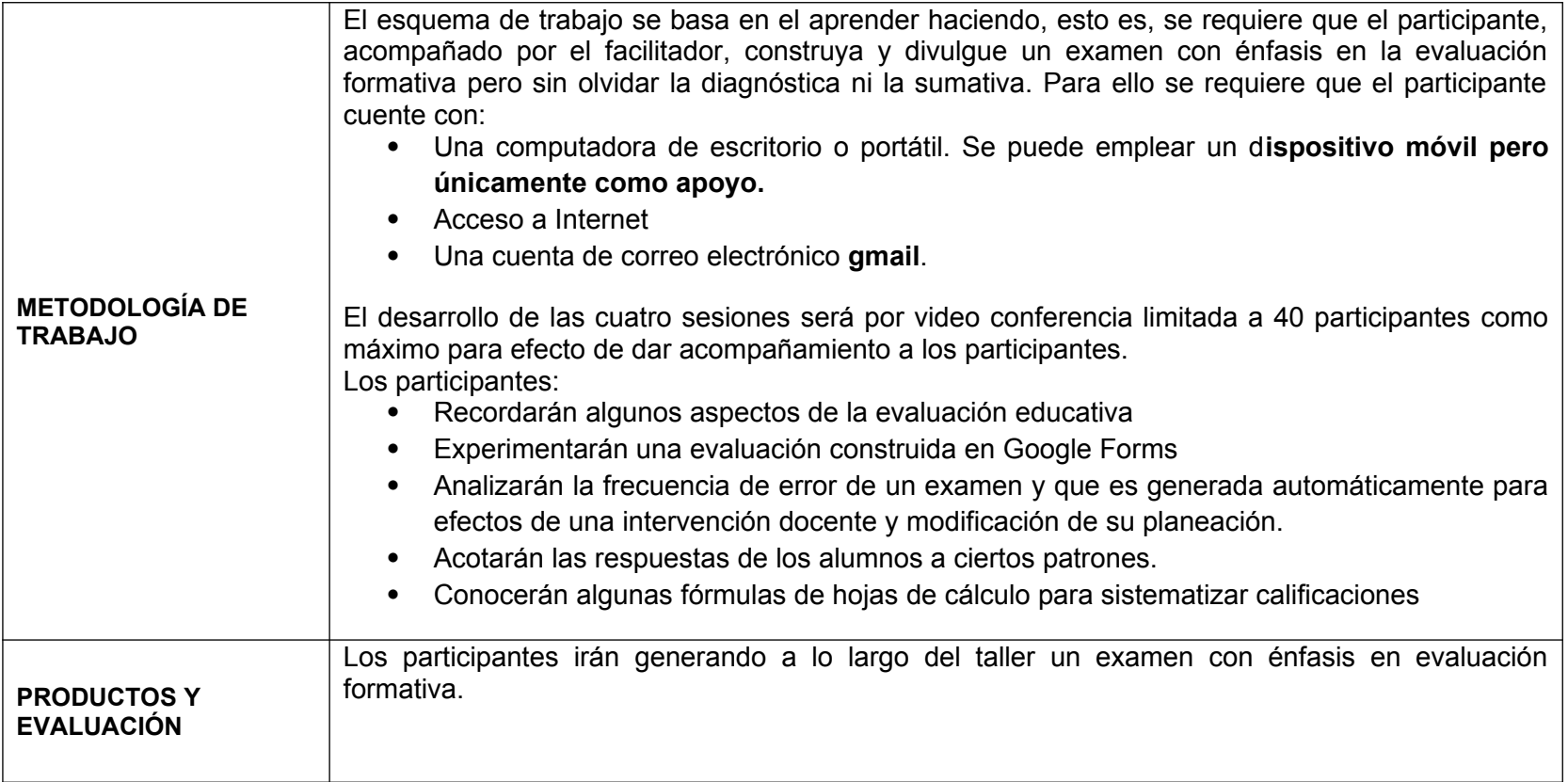

Toluca, Méx., a 10 de febrero del 2021

RESPONSABLEDEL TALLER

**PROFR. JOSUÉ RAÚL GARCÍA SORIA MONDRAGÓN**